### **SAP Content Migration** Successfully migrate archived documents & data

Theo Morlang Senior Manager - Digital Content Services

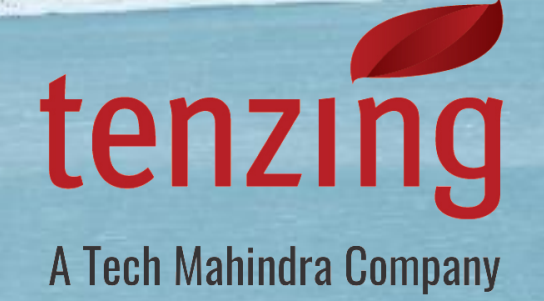

#### Contents

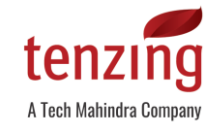

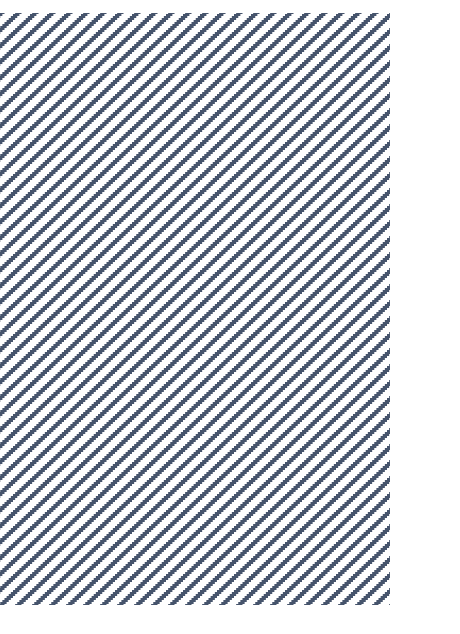

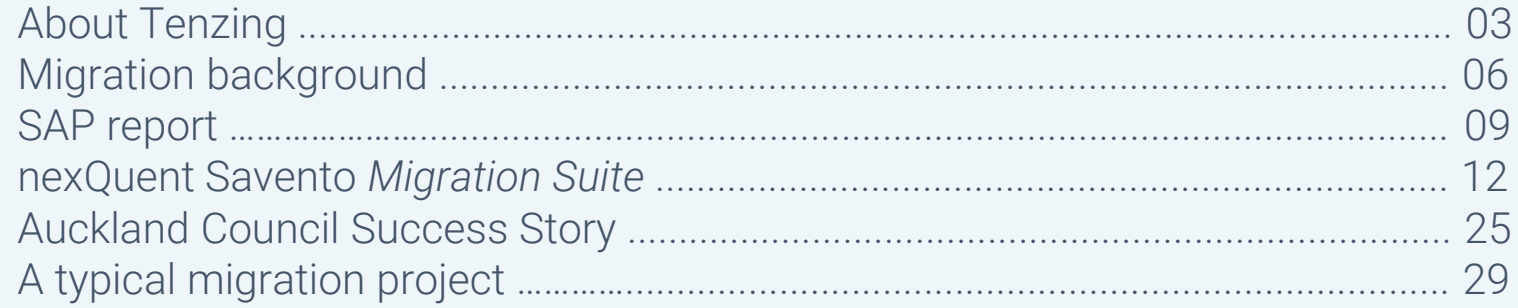

# About Tenzing

## A Tech Mahindra Con

#### About Tenzing

A NZ based management and technology consulting firm

Formerly KPMG Consulting & **BearingPoint** 

#### **CAPABILITIES**

Management Consulting (MC) Information Services (IS) Technology Services (TS) Managed Services (MS)

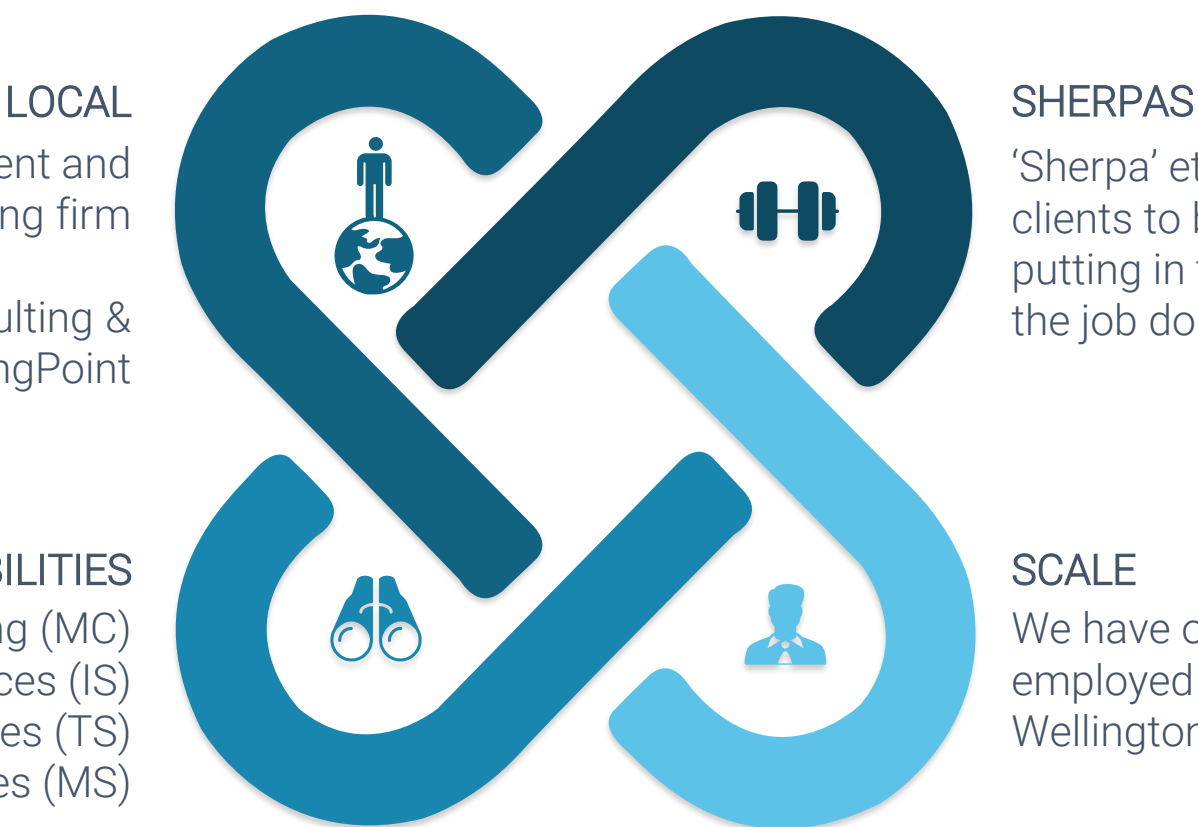

'Sherpa' ethos – helping our clients to be successful and putting in the hard yards to get the job done

#### SCALE<sub></sub>

We have over 130 permanently employed staff across Auckland, Wellington and Sydney

As part of Tech Mahindra, we have access to their broad experience and IP as well as SAP professionals. Tech Mahindra is an SAP Global Strategic Service Partners and is in the SAP business since 1997.

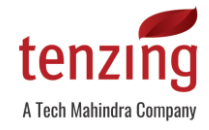

#### What we do

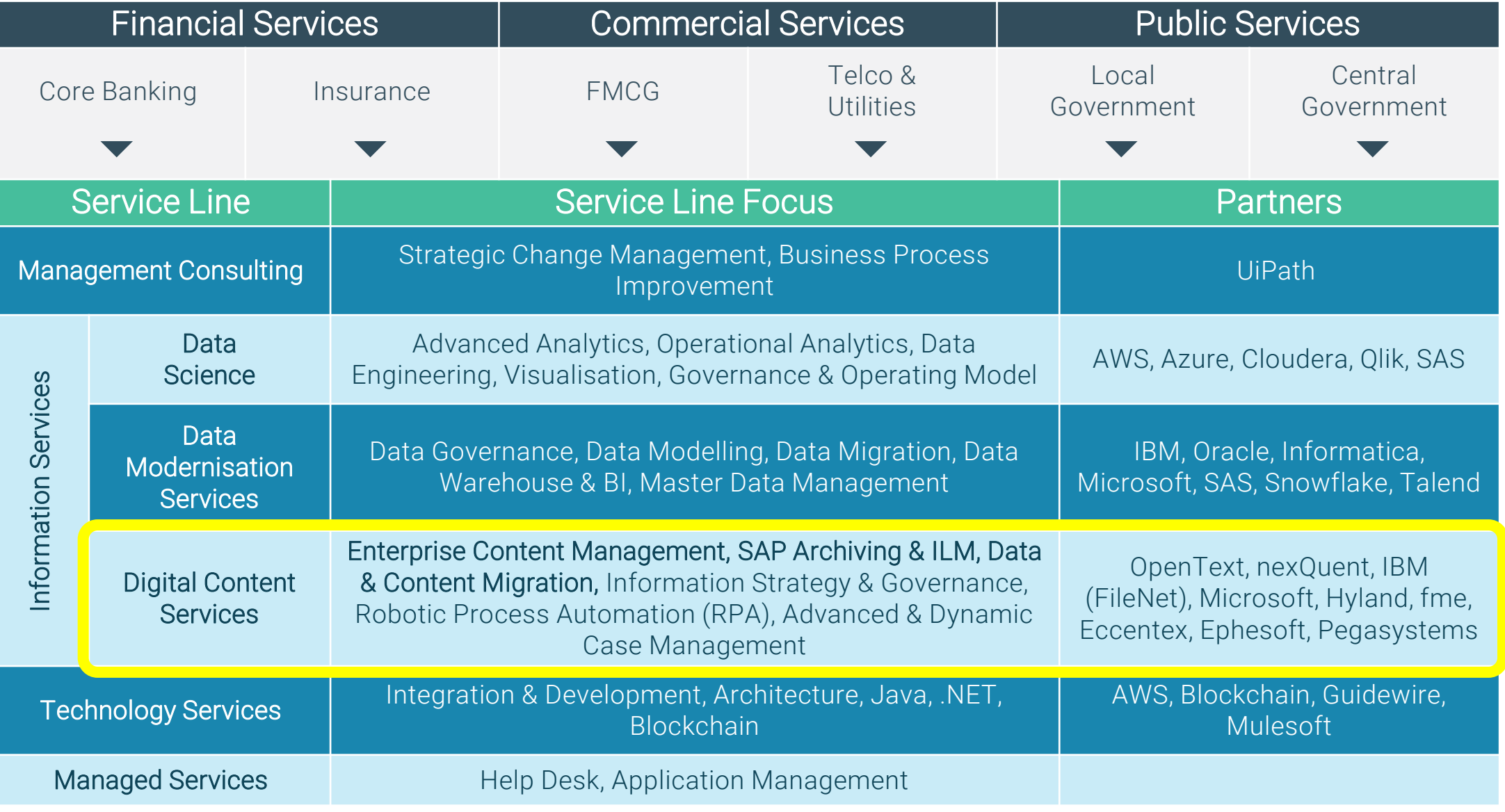

# Migration background

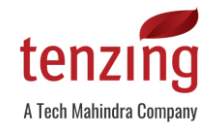

#### Drivers for migrations

The migration of archived SAP data and documents can be necessary due to different reasons:

- Change of software vendor
- License cost savings
- Storage replacement
	- e.g. EMC Centera's end of service life in March 2023
- **•** Performance improvements
- Reduce maintenance costs
- Cloud strategy
	- e.g. move archive system / storage to AWS or Azure

Key requirements for SAP content migrations

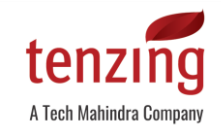

Any migration process should ensure the following factors:

- 1. Completeness
- 2. Security/reliability
- 3. Traceability
- 4. Robustness (deal with system outages and technical problems)
- 5. Flexibility to consider production operation

 $\rightarrow$  Complete migration off all relevant archive files/documents without impacting the production environment

6. Performance

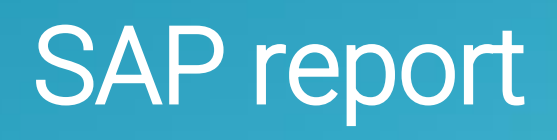

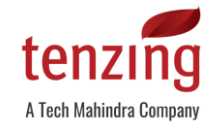

#### SAP report (OSS note 1043676)

SAP provides a report to migrate ArchiveLink documents:

### 1043676 - Migration of ArchiveLink Documents

G) OLD\_ARC NEW\_ARC М **√ TEST\_RUN** √ DEL\_FILE

 $\rightarrow$  This report has a lot of restrictions and is not audit-compliant

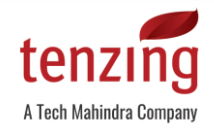

#### Risks & issues

Use of SAP report can be risky, especially when dealing with large data volumes:

- 1. Report doesn't cover archived SAP data (ADK files)
- 2. KPro/SAP DMS documents not supported by SAP report. CRM/SRM documents are stored via KPro!
- 3. Report doesn't migrate additional ArchiveLink attributes from table TOAAT.
- 4. It doesn't cover custom-specific tables with link entries ("generic tables")
- 5. Limited traceability and verification of migration process
- 6. Only selection parameters for Old Content Repository and New Content Repository, i.e. no further parameters available to facilitate load capacity planning
- 7. For large content repositories, the report will run very long (several days/weeks). No clean stop/restart mechanism
- 8. No definition of timeframes, e.g. after business hours only or to consider backup windows/downtimes
- 9. No option for parallelism which results in much longer duration of migration process
- 10. ArchiveLink documents can be linked to multiple SAP Business objects. The SAP report doesn't consider multiple links and duplicates documents ( $\rightarrow$  additional data volume in target)
- 11. From an audit perspective, the report doesn't provide proof of completeness and correctness. It only checks whether the source document is online/accessible.
- 12. Report doesn't catch error situations properly, i.e. an error/interruption might cause an inconsistency or data loss. Also, 0-byte files are not recognized.

nexQuent Savento *Migration Suite*

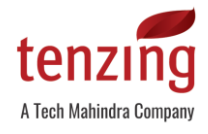

#### nexQuent Savento *Migration Suite*

Instead of using the SAP report, Tenzing recommends to use a well-proven tool specialized on complex SAP document migrations such as the nexQuent Savento *Migration Suite*.

- No additional infrastructure/hardware required as *Migration Suite* runs purely in SAP utilising standard SAP ArchiveLink function modules
- Multi-step procedure:
	- Copy from source to target
	- **EXECUTE:** Verify each copied document
	- **EXECUTE:** Switch link entries to target system
- **•** Intensive logging
	- Results of all steps are logged in central migration status table
	- **EXEDENT Saving selection parameters** of migration jobs as well as job results
- **EXP** Migration of ArchiveLink, KPro/SAP DMS documents, ADK files as well as link entries of custom-specific scenarios / add-ons of 3rd parties
- **EXECUTE Securing parallel operation** of source/target system
	- "Mixed operation " possible: Switch of individual content repositories or document types to the target system can selectively be done before or after finalising the migration
	- **Eallback** to old archive environment feasible at any time
- **Minimal administrative effort** (cockpit available to automate migration process)

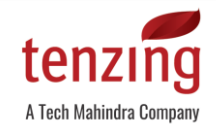

#### Additional key features

- High level of robustness, e.g. exact restartability in case of errors
	- No losses / inconsistencies when read or write access issues
- Low impact of the SAP system, i.e. no measurable load of the SAP system, only I/O
	- But: Heavy load on archive systems (source/target) possible
- **Parallelisation** of migration jobs for increased performance
	- Scalability of the migration speed
	- But: Source archive & connected storage often have hard-/software related constraints, e.g. max. 3 parallel jobs
- Comparison of metadata / checksums
	- Securing consistency and integrity
	- **•** Proof of identical document copies and retrievability from the target archive:

*identical?*

*checksum source document checksum target document*

- Special checks for ADK files (archived SAP data)
	- Checksum comparison plus content checks of ADK files

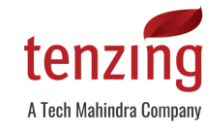

#### Migration process in detail

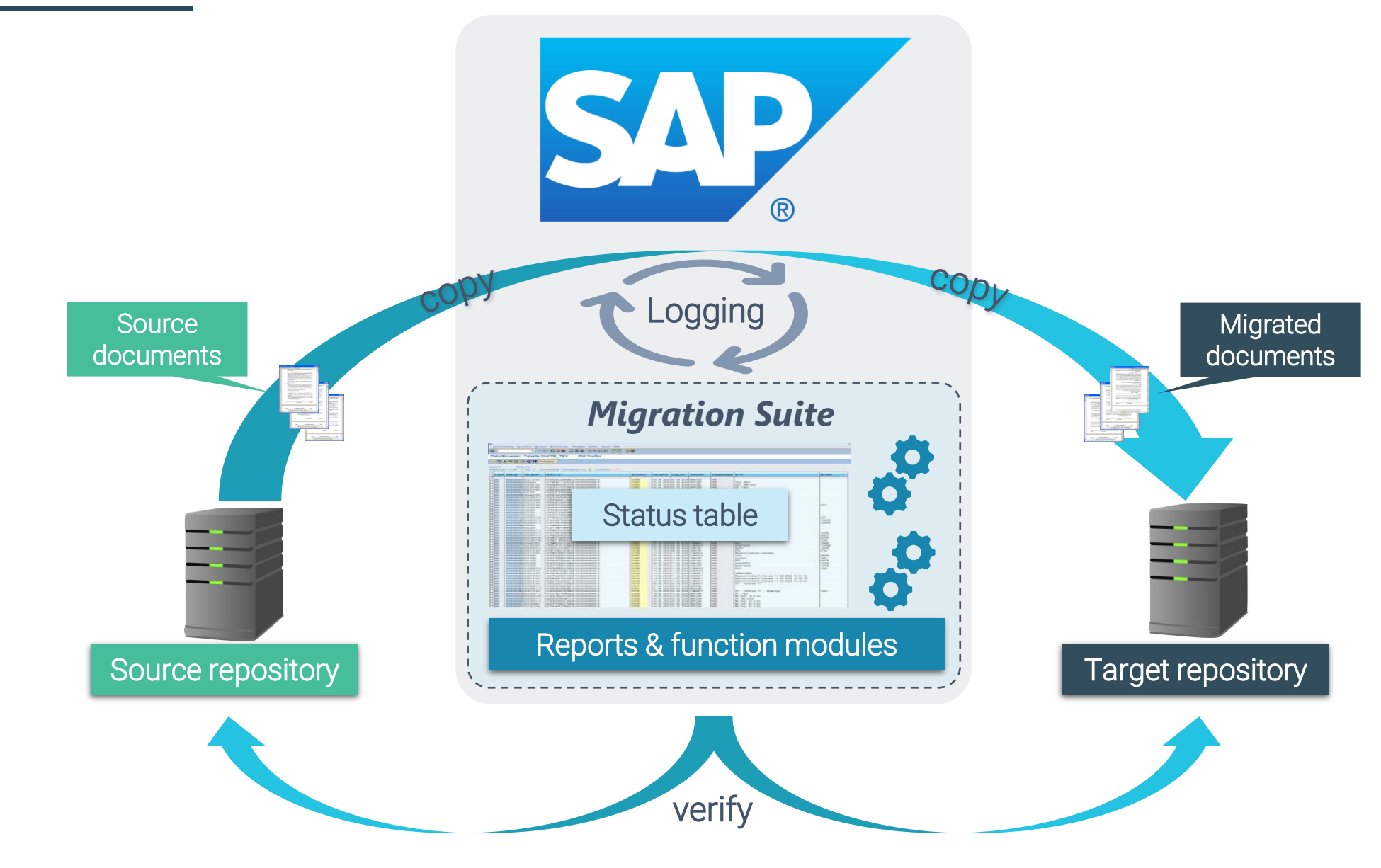

### Step 1 - Copy process (ArchiveLink documents)

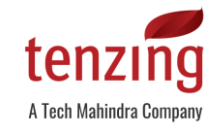

- **E** All ArchiveLink relevant selection parameters are available for migration
- Extended options to improve migration process, e.g. limit migration throughput
- **Time windows can be defined for copy process**

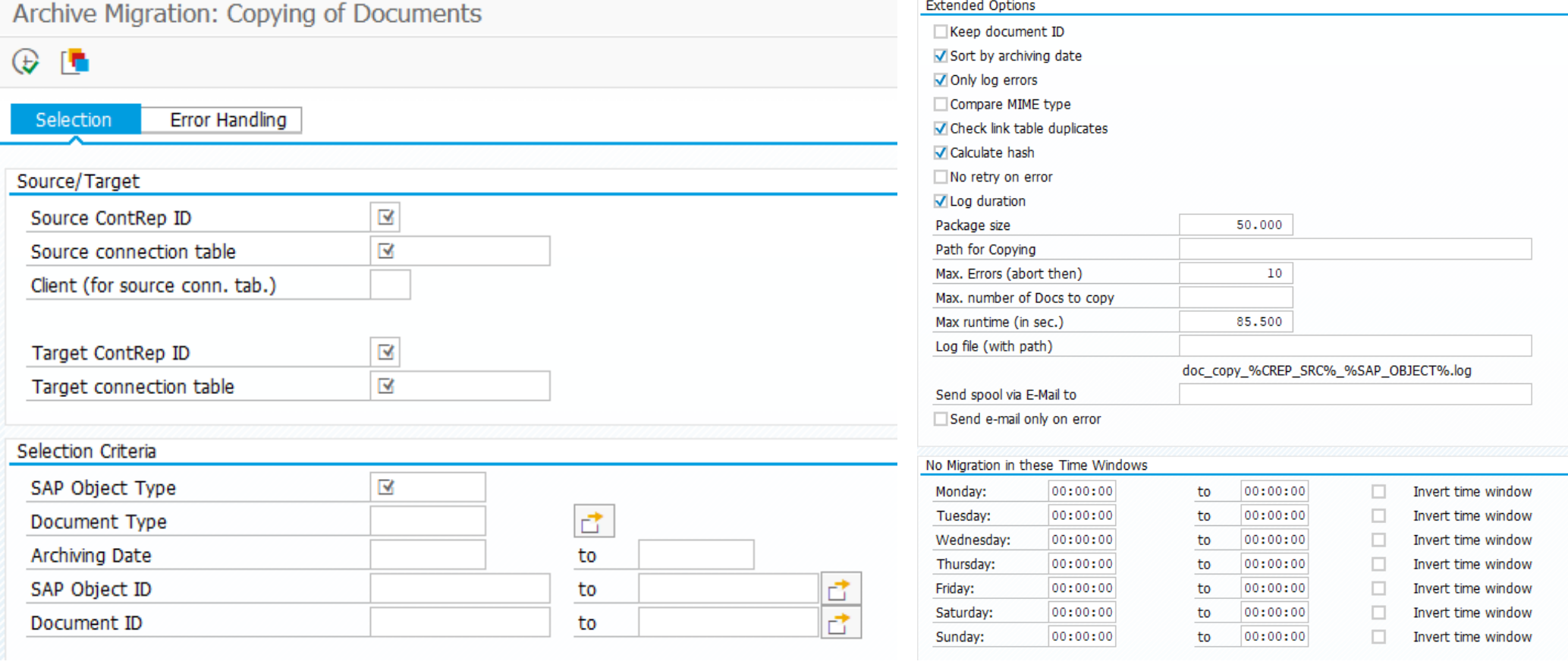

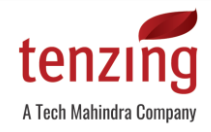

### Step 1 - Copy process (ArchiveLink documents)

- **Error handling tab offers enhanced** options to deal with – usually source system-specific – errors
- **•** Various copy methods offered

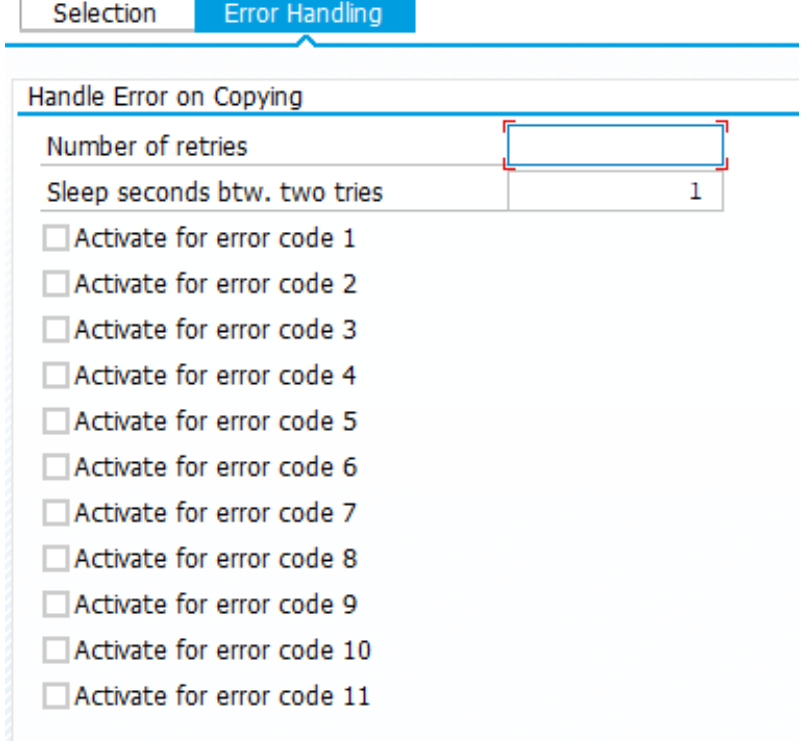

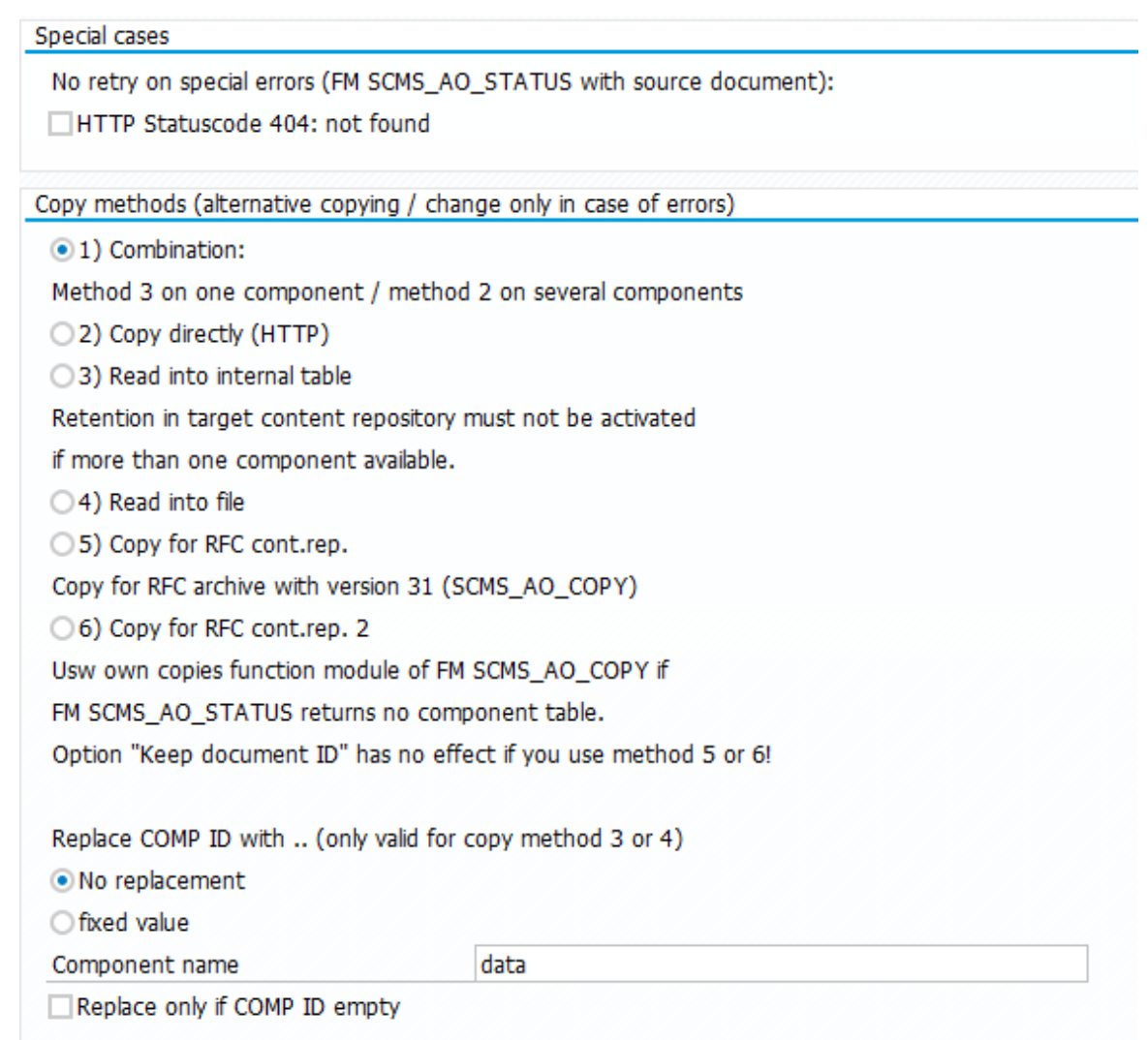

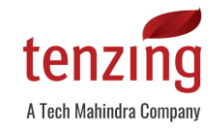

#### Step 2 - Validation process

- All relevant selection parameters are available as well as extended options to enhance the checks on migrated documents
- **Time windows can be defined for validation process**

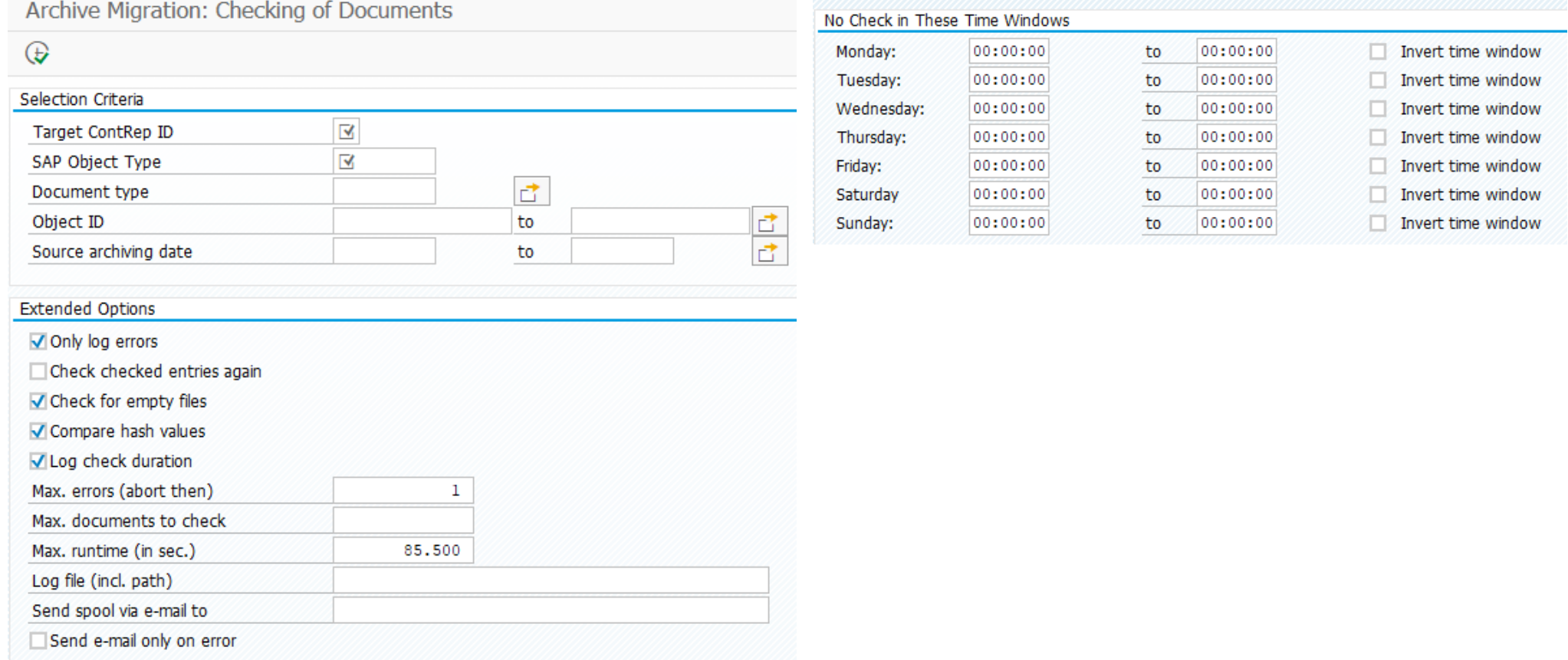

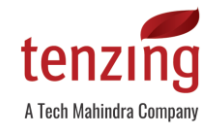

#### Step 3 - Switch of link entries

- All relevant selection parameters are available as well as extended options to finetune the switch, e.g. if checksums of source/target documents are identical
- **Time windows can be defined for this process**

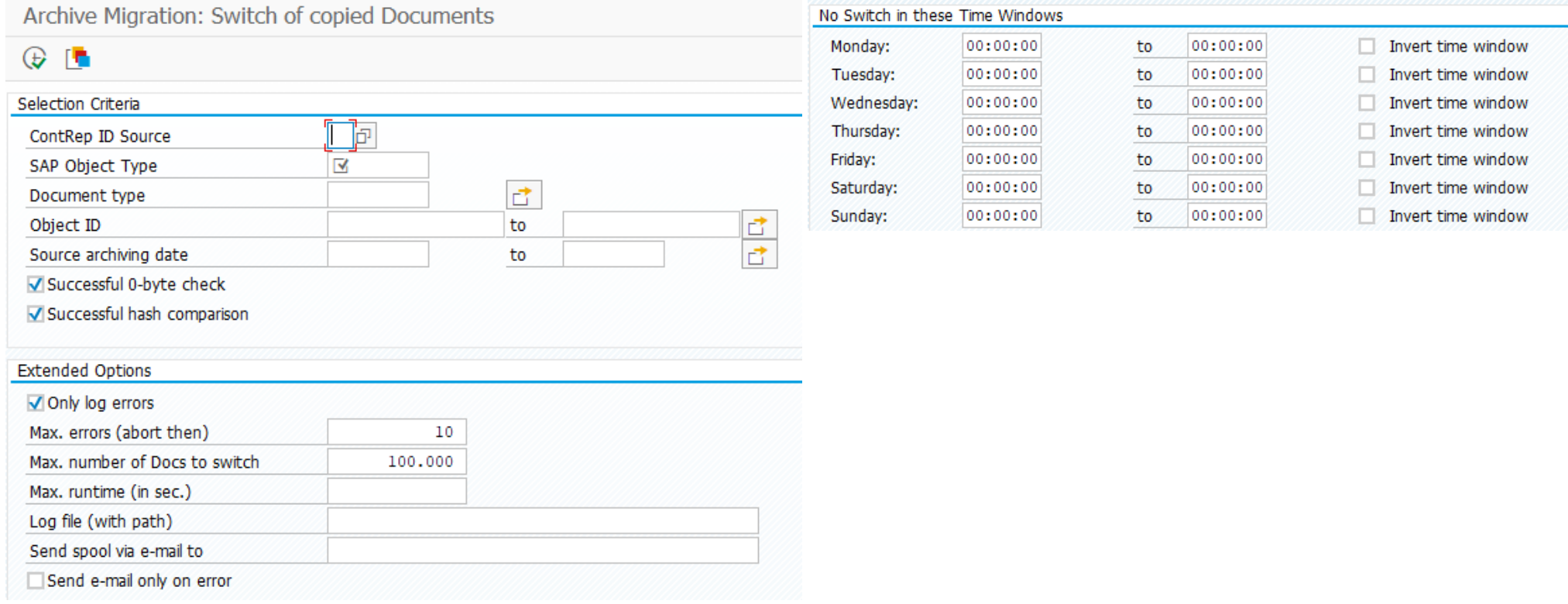

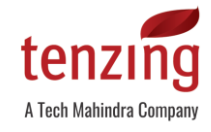

#### Detailed migration status

#### The migration status is based on the central status table and provides a detailed overview of the current situation (can automatically be sent via mail):

Archive Migration: Determine the current Migration Status

#### $9 + 27 + 25 + 6 + 8 + 6 + 11$

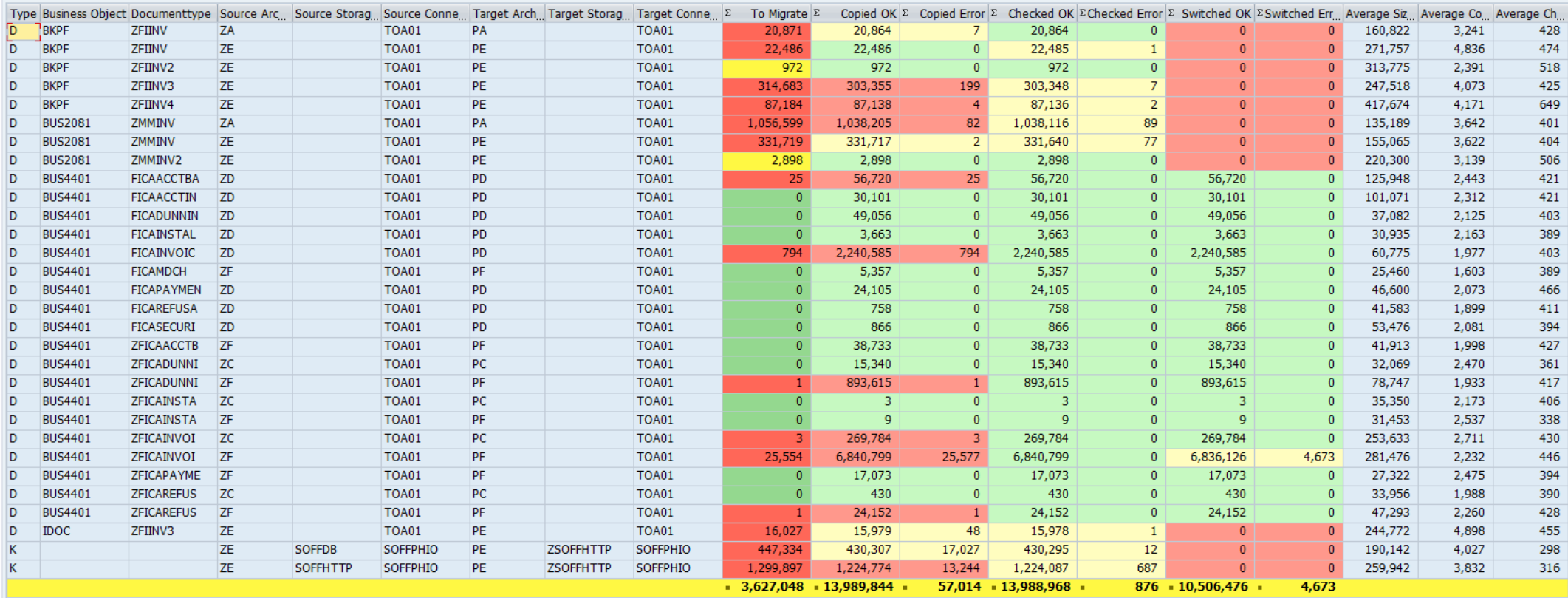

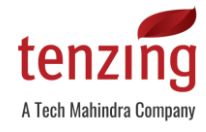

#### Completeness / sample checks

- Identification of documents to be verified based on statistical procedure
- Automated (program-based) generation of random samples
- Easy check of documents via split screen
- Distribute random samples across several persons possible

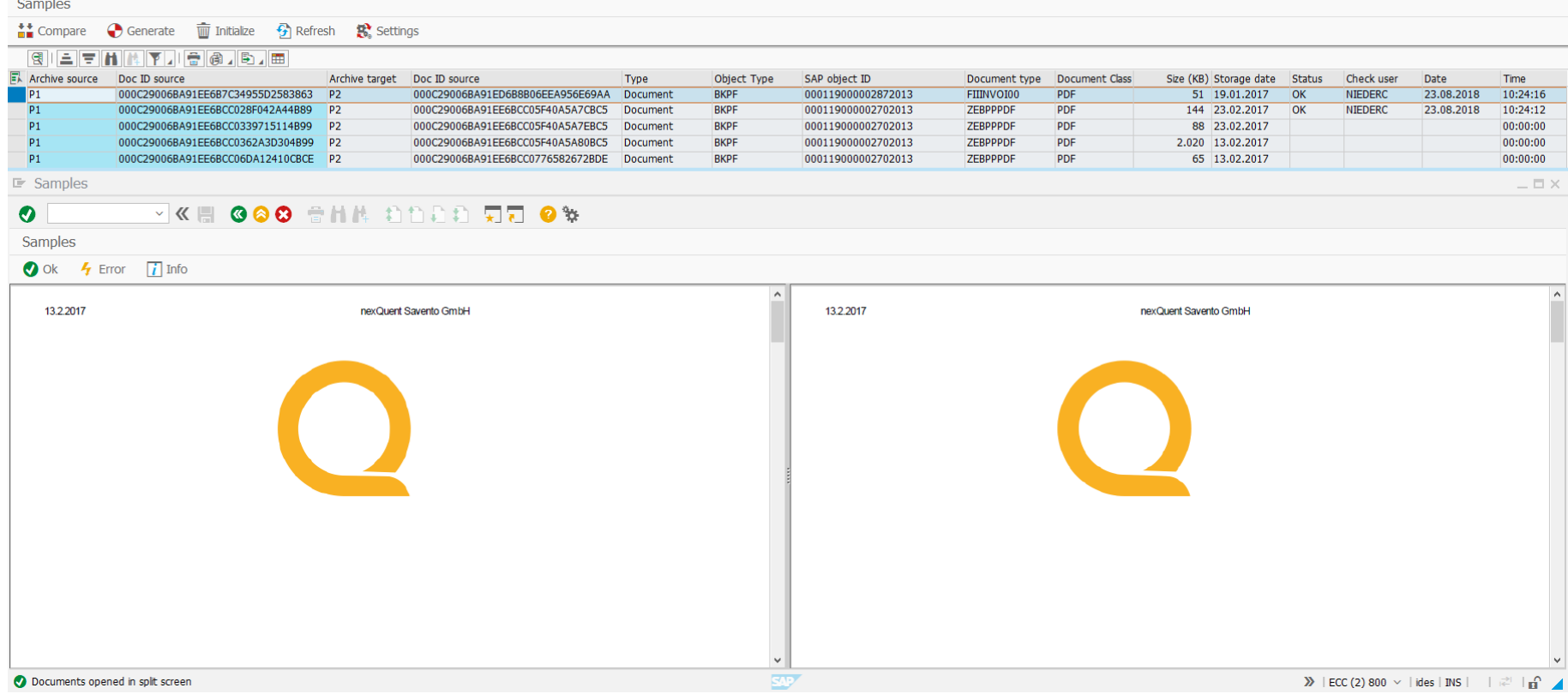

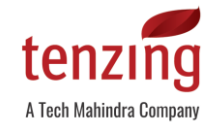

#### KPMG audited solution

- *Migration Suite has successfully been* audited and certified as per
	- Auditing Standard 880 of the Institute of Public Auditors in Germany (IDW) for the "Auditing of Software Products"  $(\rightarrow$  IDW PS 880)
	- **EXECT: Statutory provisions of German** commercial law (§§ 238 et seq. HGB)
	- **•** Principles of proper accounting and the related requirements for the propriety and security of accounting-related program functions

#### **KPMG**

### Report on the audit of the software nexQuent Savento Migration Suite

Release Version 2.0

nexQuent Savento GmbH, Hamburg December 2020

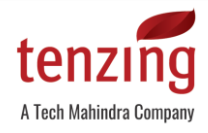

#### Latest features - Cockpit for migration job creation

#### "One click" to schedule and start jobs (incl. variants) for copy, check and switch programs

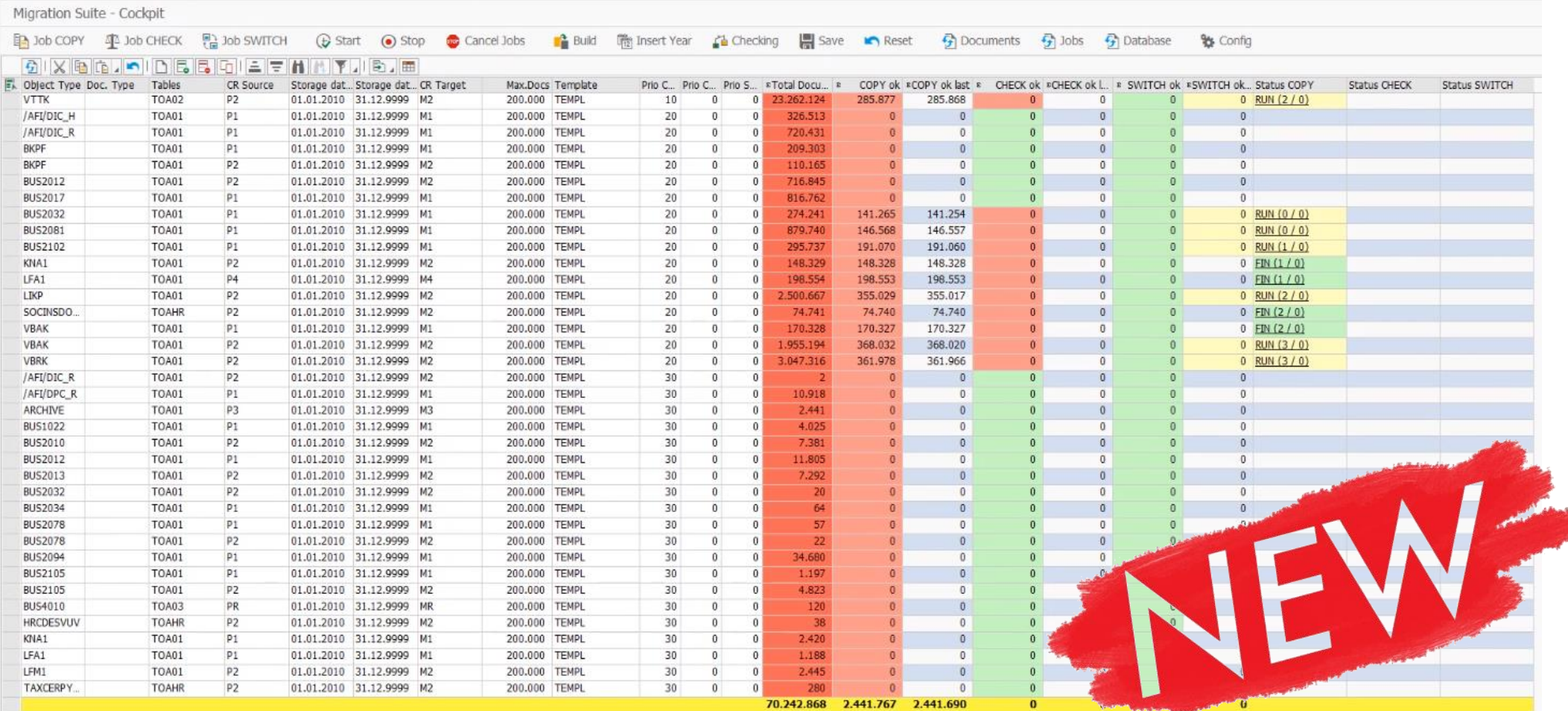

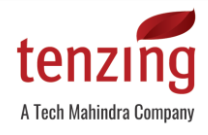

#### Latest features – Keep content repository ID

- Challenge: For some clients it's a problem to change the content repository (CREP) IDs during the migration due to security aspects and/or extensive customer enhancements
- *Migration Suite* now offers the functionality to keep the CREP IDs during migration
- This changes the migration approach from a 3-step process to a 2-step process  $\rightarrow$  switch not required
- Mapping table with temporary CREP ID which will be replaced during copy process via enhancement in SAP function modules

Display View "Control enhancement: Change Content Repository (SCMS\*)":

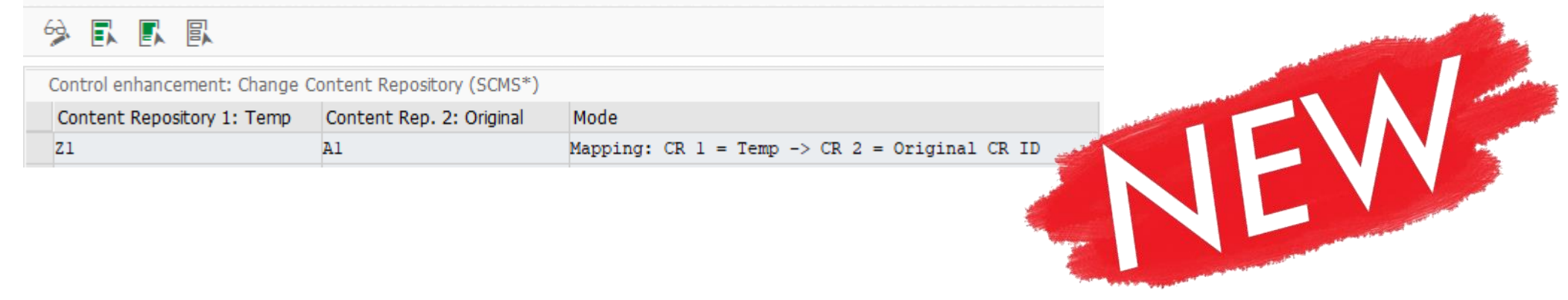

# Auckland Council Success Story

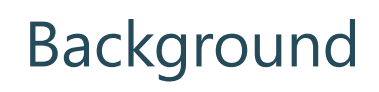

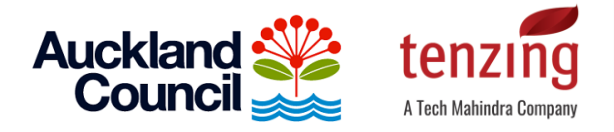

- Auckland Council implemented SAP ECC, CRM and SRM back in 2012 for their Customer Services and Regulatory Services such as building control, resourcing consents, licensing and compliance. All documents created in and via SAP were stored in HP Records Manager (HPRM) via SAP ArchiveLink and the Knowledge Provide (KPro).
- In 2017, Auckland Council initiated project ACCORD (Auckland Council Corporate Records and Documents) to implement OpenText Extended Enterprise Content Management (xECM) for SAP to consolidate all electronic documents in a central environment. OpenText Archive Center, as a key component of the xECM Suite, became the new repository for the SAP documents.

### Challenges & Auckland Council specifics

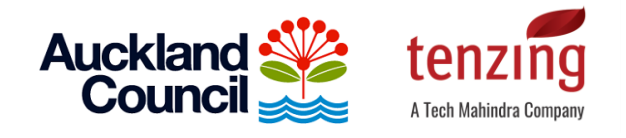

- **EXPLED FROM STREET STREET STREET STREET STREET STREET STREET STREET STREET STREET STREET STREET STREET STREET S**
- Large number of documents (20+ million) to be migrated which even increased significantly during the project duration because of quarterly bulk document creation runs in SAP  $\rightarrow$  "Rates" run" creates more than 550,000 documents in a day
- Council has integrated SAP PO between the SAP systems ECC, CRM, SRM and HP RM, i.e. every document storage/retrieval request went via SAP PO  $\rightarrow$  migration process had to handle the load very carefully as SAP PO was not designed for mass throughput
- Archive document IDs needed to be kept due to custom table enhancements in SAP
- SAP CRM and SRM store documents via the KPro interface, not ArchiveLink
- Versions:
	- SAP systems: SAP S/4 HANA 1809, SAP CRM 7.14, SAP SRM 7.0 EHP4
	- Source system: HP Records Manager (HPRM) 8.1.1
	- Target system: OpenText Archive Center 16.2
	- Migration tool: nexQuent Savento *Migration Suite*

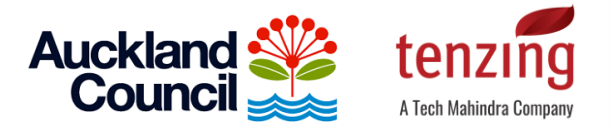

#### Outcome

- *Migration Suite enabled the project to significantly de-risk and speed up the migration* process and to finish the migration successfully in time
- **In total, more than 25 million SAP documents** have successfully been migrated
- SAP PO is not required anymore as an intermediary system between SAP and archive system (OpenText Archive Center) which increased the read/write performance and overall stability

# A typical migration project

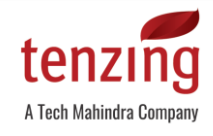

### Typical project steps

- 1. Migration workshop (analysis of archiving scenarios, sizing etc.)
- 2. Creation of migration concept / design document
- 3. Provisioning of target environment(s), i.e. hardware, software, licenses etc.
- 4. Installation of nexQuent Savento *Migration Suite* (import of an SAP transport*)*
- 5. Migration test in QAS environment incl. performance analysis
- 6. Training of SAP Basis resources
- 7. Migration in PROD
- 8. Verification of completeness and creation of audit report through Tenzing
- 9. Cutover / customizing change to target environment

# Questions?

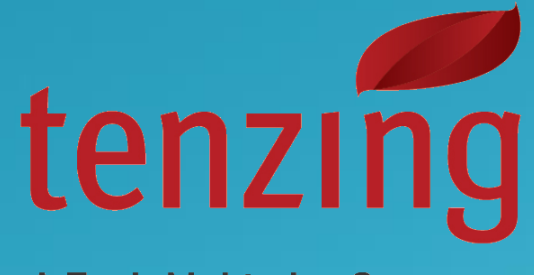

A Tech Mahindra Company tenzing.co.nz

#### Theo Morlang

Senior Manager - Digital Content Services [theo.morlang@tenzing.co.nz](mailto:Theo.morlang@tenzing.co.nz) +64 21 433 699